## edinin kılavuzunu *Bilgileri Temel mini Mac*

Mac mini'nizi ayarlama ve kullanma hakkında daha fazla bilgiyi Mac mini Temel Bilgileri kılavuzunda bulabilirsiniz. Kılavuzu görüntülemek için support apple.com/tr-tr/quide/mac-mini adresine gidin.

## Destek

Ayrıntılı bilgi için support.apple.com/tr-tr/mac/mac-mini adresine qidin. Apple ile iletişim kurmak için support apple.com/tr-tr/contact adresine gidin.

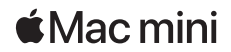

## Mac mini'nize Hos Geldiniz

Mac mini'yi başlatmak için açma/kapama düğmesine basın. Ayarlama Yardımcısı, bilgisayarınızı kullanmaya başlamak için gerekli bütün ayarları yapmanıza yardımcı olur.

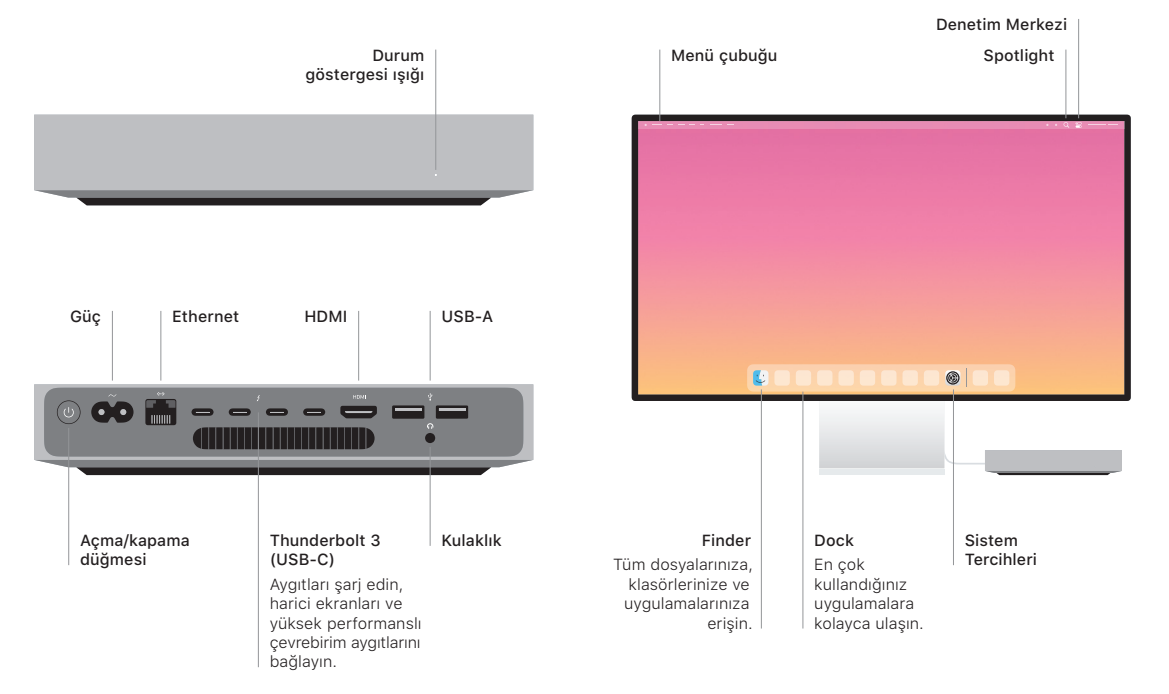